### Teoría de Autómatas y Lenguajes Formales

#### Boletín de Autoevaluación 3: ¿Cómo se minimiza un AFD?.

# **1. Objetivos.**

El objetivo de este boletín es ilustrar uno de los métodos que permiten obtener el Autómata Finito Determinista Mínimo equivalente a un AF dado mediante ejemplos y, además, proporcionar la solución a alguno de los problemas propuestos en el boletín para que podáis comprobar si habéis aplicado bien este método.

## **2. Idea Principal.**

En teoría se ha presentado el teorema de Myhill-Nerode, cuya importancia radica en que establece la existencia de un AFD mínimo para aceptar un determinado lenguaje regular. Además, el teorema permite desarrollar un método para realizar este cálculo.

Es posible que a uno se le escape la trascendencia de este resultado y la potencia con la que dota a quien pretende solucionar un problema mediante el diseño de un Autómata Finito. Para comprenderla, podemos pensar en las otras clases de lenguajes y en el diseño de los autómatas asociados, Autómatas de Pila para la clase de contexto libre y Máquinas de Turing para la clase recursivamente enumerable. En el caso particular de las Máquinas de Turing, se puede establecer una equivalencia entre el diseño de estos autómatas y el diseño de algoritmos. Por lo tanto, si dispusiéramos de resultados que permitieran calcular la "Máquina de Turing" mínima equivalente a una dada, de alguna forma se estaría estableciendo la posibilidad de obtener de forma mecánica algoritmos que consuman el mínimo de recursos.

Soñar no cuesta nada, pero parece que... va a ser que no, que no se puede establecer un resultado similar en las otras clases de lenguajes. Por lo tanto, nos conformaremos con aprender a aplicar bien este metodo sobre los AFs. ´

El metodo se basa en el establecimiento de clases de equivalencia en el conjunto de estados del AF. ´ Y la relacion buscada se basa en definir que ´

 $p \equiv q$  si, y sólo si, para cada cadena de entrada x,

 $f(p, x)$  es un estado final si, y sólo si,  $f(q, x)$  es un estado final.

Además, se establece la siguiente notación: si  $p \equiv q$  se dice que *p es equivalente a q* y en caso contrario se dice que *p es distinguible de q*.

De alguna forma esto nos lleva a la idea intuitiva de que *seguro que un estado final es distinguible de cualquier estado no final*. Ese sera nuestro punto de partida y nuestra principal referencia al aplicar el ´ método

# **3.** Método para obtener el AFD Mínimo equivalente a un AFD dado.

El cálculo de la relación  $\equiv$  se realiza por medio del siguiente método:

1. Sea Q el conjunto de estados del automata. Hay que estudiar todos los pares de estados y estudiar ´ su equivalencia. Para ello se crea una tabla, en la que filas y columnas estan etiquetadas con estados ´ y en la que cada entrada representa a una pareja de estados del automata. ´

La tabla se construirá optimizada, ya que contamos con la ventaja de saber que buscamos relaciones de equivalencia. As´ı, si *q* es un estado de *Q* entonces no necesitamos estudiar la pareja *(q,q)* (porque en una relación binaria de equivalencia se cumple la propiedad reflexiva); así, esa entrada no existe en la tabla. Asimismo, si *q* y *p* son estados de *Q*, al estudiar la pareja *(p,q)* tambien se ´ está estudiando a la pareja  $(q, p)$  (porque en una relación binaria de equivalencia se cumple la propiedad simetrica); por lo tanto, si en la tabla existe la entrada correspondiente a la pareja ´ *(q,p)* ya no es necesario que haya otra para *(p,q)*.

Es decir, no se construye una tabla de tamaño |  $Q \mid \times \mid Q \mid$ ; la tabla tendrá (|  $Q \mid -1$ ) filas y  $(|Q| - 1)$  columnas (no hace falta la diagonal), tendrá forma triangular inferior (para no duplicar estudio del mismo par), y cada fila y cada columna se etiqueta con uno de los estados de *Q*.

- 2. Se marca cada entrada de la tabla que se corresponde con una pareja *(estado final, estado no final)*, porque todas esas parejas se corresponden con pares de estados distinguibles.
- 3. Para cada par de estados *(p,q)* que no se haya analizado hasta el momento, se consideran los pares de estados  $(r,s)$  tales que  $r = f(q, a)$  y  $s = f(p, a)$ , para cada símbolo de entrada *a*.

La teoría nos dice que si los estados  $r \vee s$  son distinguibles para alguna cadena  $x$ , entonces los estados *p* y *q* son distinguibles por la cadena *ax*<sup>1</sup> .

De acuerdo a esto,

- $\bullet$  si la entrada (*r,s*) está marcada en la tabla, entonces también se marca la entrada (*p,q*), y
- Si la entrada  $(r,s)$  no está marcada, entonces el par  $(p,q)$  se coloca en una lista asociada con la entrada  $(r,s)$ . Si posteriormente se marca la entrada  $(r,s)$ , también se marcarán todas las parejas de la lista asociada.

Al finalizar este proceso todas aquellas entradas de la tabla que queden vacías identifican parejas de estados equivalentes.

## **3.1. Ejemplo 1.**

Sea

$$
L = \{ x \in (0+1)^* \mid S(x,0) = 2n \wedge S(x,1) = 2m \},
$$

es decir, el lenguaje formado por cadenas que tienen un número par de símbolos '0'y un número par de  $\sin\theta$ los '1'. Este lenguaje es aceptado por el AFD A, que se muestra en la figura 1.

 $1Y$  ojo, que con que encontréis un símbolo para el cual podáis distinguir ya basta; es decir, no hagáis más trabajo del que  $toca:$ )

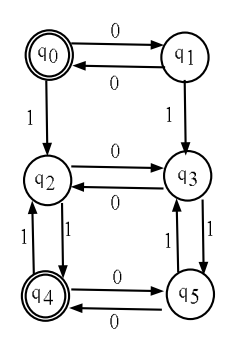

Figura 1: Autómata Finito Determinista que reconoce L.

Comenzamos construyendo la tabla. En este ejemplo, la tabla correspondiente sería de la siguiente forma,

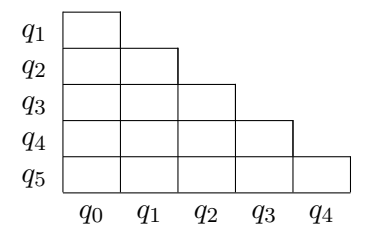

Aunque hay 6 estados, sólo dibujamos 5 filas y 5 columnas: no dibujamos la diagonal y sólo presentamos el triángulo inferior para no duplicar parejas.

Una vez dibujada la tabla, comenzamos a rellenarla. Lo primero que rellenamos (es nuestro punto de partida... y una forma de sacarnos trabajo de encima ;-) son las entradas que corresponden a pares de estados finales y no finales. En el ejemplo, se tienen las siguientes parejas de estados final/no final:

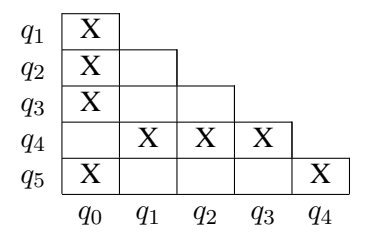

Y, ahora, se comienzan a rellenar las otras entradas. Trabajaremos por columnas:

1. Columna de  $q_0$ : Sólo hay un par que analizar, el par  $(q_0, q_4)$ ,

$$
f(q_0, 0) = q_1, \quad f(q_4, 0) = q_5f(q_0, 1) = q_2, \quad f(q_4, 1) = q_2
$$

Para distinguir entre  $(q_0 y q_4)$  deberíamos poder distinguir entre  $(q_1 y q_5)$ ; por lo tanto, en la lista asociada a la entrada  $(q_1, q_5)$  almacenamos el par  $(q_0, q_4)$ .

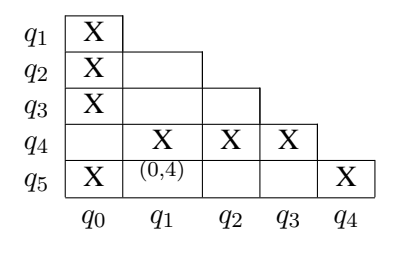

2. Columna de  $q_1$ :

 $\blacksquare$  Par  $(q_1, q_2)$ ,

$$
f(q_1, 0) = q_0, f(q_2, 0) = q_3
$$
  
...

El análisis del par  $(q_1, q_2)$  remite al par $(q_0, q_3)$  que ya está marcado como distinguible porque es un par final/no final; por lo tanto, se marca. Ojo: fíjaos que como con el análisis con el símbolo '0' ya soy capaz de distinguir, no hago análisis con el '1'.

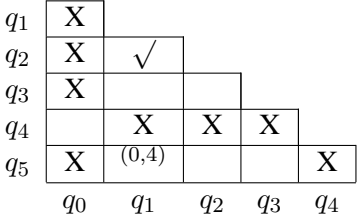

• Par  $(q_1, q_3)$ ,

$$
f(q_1, 0) = q_0, f(q_3, 0) = q_2
$$

El análisis del par  $(q_1, q_3)$  remite al par  $(q_0, q_2)$ , distinguible al ser un par final/no final; por lo tanto, marcamos también el par  $(q_1, q_2)$ .

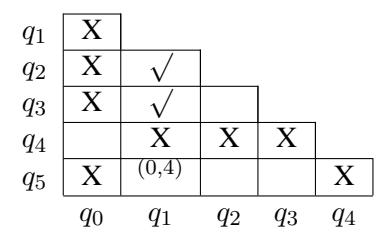

• Par  $(q_1, q_5)$ ,

 $f(q_1, 1) = q_3, \quad f(q_5, 1) = q_3$ El análisis del par  $(q_1, q_5)$  remite al par  $(q_0, q_4)$ ... hay que almacenar el par  $(q_1, q_5)$  en la lista asociada al par  $(q_0, q_4)$ :

 $f(q_1, 0) = q_0, \quad f(q_5, 0) = q_4$ 

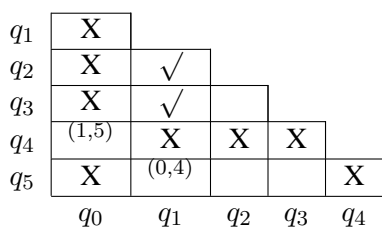

Esta situación a veces nos deja desconcertados: el par  $(q_0, q_4)$  está en la lista del par  $(q_1, q_5)$ porque el análisis del  $(q_0, q_4)$  remitía al  $(q_1, q_5)$ . Pero ahora, el análisis del par  $(q_1, q_5)$  remite al par  $(q_0, q_4)$ ; por lo tanto, no se puede marcar ninguna de las dos entradas<sup>2</sup>.

- 3. Columna de  $q_2$ :
	- Par  $(q_2, q_3)$ ,

$$
f(q_2, 0) = q_3
$$
,  $f(q_3, 0) = q_2$   
\n $f(q_2, 1) = q_4$ ,  $f(q_3, 1) = q_5$ 

El par  $(q_2, q_3)$  es distinguible si lo es el par  $(q_4, q_5)$ , y sí lo es, puesto que su entrada está marcada. Por lo tanto, marcamos también la  $(q_2, q_3)$ :

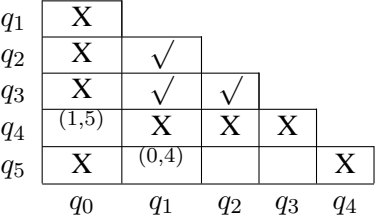

• Par  $(q_2, q_5)$ ,

$$
f(q_2, 0) = q_3, f(q_5, 0) = q_4
$$
  
...

No hay que continuar el análisis, puesto que con el símbolo '0' ya se puede distinguir: el par  $(q_3, q_4)$  es final/no final y está ya marcado. Marcamos también el par  $(q_2, q_5)$ :

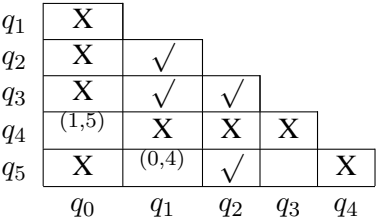

- 4. Columna de  $q_3$ :
	- Par  $(q_3, q_5)$ ,

$$
f(q_3,0) = q_2, f(q_5,0) = q_4
$$
  
...

También paramos ya el análisis porque con el símbolo '0' nos remite al par  $(q_2, q_4)$ , que es final/no final y está ya marcado, lo que permite distinguir entre  $(q_3 \, y \, q_5)$ :

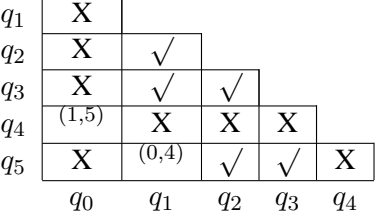

5. Columna de  $q_4$ : No hay pares sin analizar.

<sup>2</sup>Y esto, a veces, nos deja "mosca"; pero es que se nos olvida que nuestro objetivo es dejar entradas *sin marcar*: una entrada *no marcada* querrá decir un *par de estados equivalentes* y el consiguiente ahorro en el autómata.

Por lo tanto, la tabla al final presenta el siguiente aspecto:

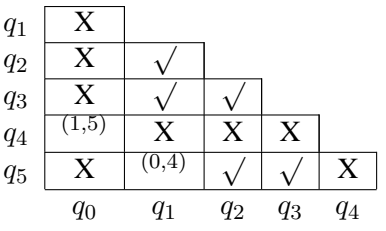

Según esto, los estados  $q_1$  y  $q_5$  son equivalentes, y lo mismo sucede con los estados  $q_0$  y  $q_4$ . El autómata obtenido es el presentado en la figura 2.

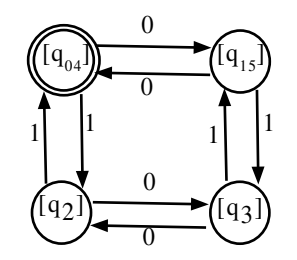

Figura 2: Mínimo AFD que reconoce L.

### **3.2. Ejemplo 2.**

Calcular el AFD mínimo que reconoce el mismo lenguaje que el representado en la figura 3.

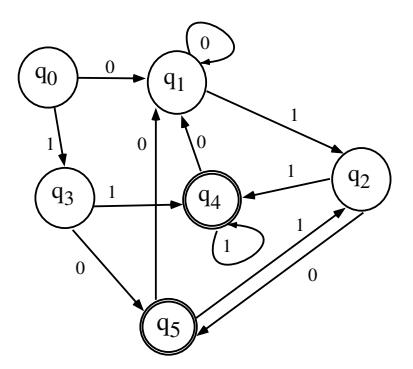

Figura 3: AFD a minimizar.

Como en el ejemplo anterior, se construye una tabla de 5 filas y 5 columnas (sólo triángulo inferior de la tabla y sin diagonal):

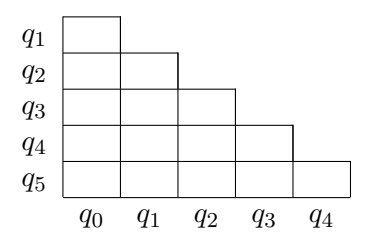

Comenzamos a rellenarla, marcando todos los pares de estados final/no final,

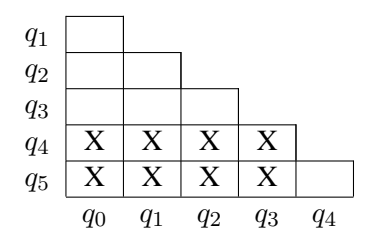

y seguimos con el resto de la tabla, por columnas:

- 1. Columna de  $q_0$ :
	- $\blacksquare$  Par  $(q_0, q_1)$ ,

$$
f(q_0, 0) = q_1
$$
,  $f(q_1, 0) = q_1$   
\n $f(q_0, 1) = q_3$ ,  $f(q_1, 1) = q_2$ 

Para distinguir entre  $(q_0 y q_1)$  hay que distinguir entre  $(q_2 y q_3)$ ; así que almacenamos el par  $(q_0, q_1)$  en la lista de la entrada  $(q_2, q_3)$ .

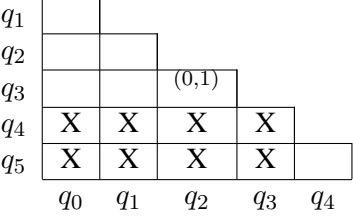

 $\blacksquare$  Par  $(q_0, q_2)$ ,

$$
f(q_0, 0) = q_1, f(q_2, 0) = q_5
$$

No hace falta seguir: el análisis del par  $(q_0, q_2)$  remite a  $(q_1, q_5)$  que es distinguible.

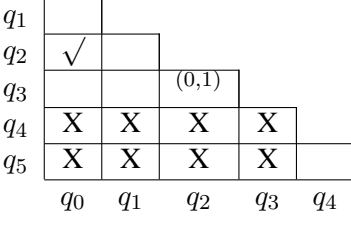

• Par  $(q_0, q_3)$ ,

$$
f(q_0, 0) = q_1, f(q_3, 0) = q_5
$$
  
...

Exactamente igual que antes: el análisis del par  $(q_0, q_3)$  remite al par  $(q_1, q_5)$ , que es distinguible.

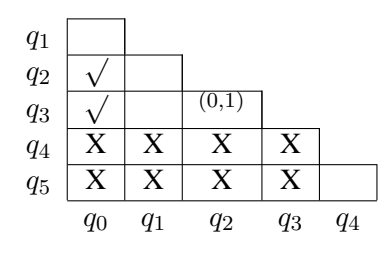

2. Columna de  $q_1$ :

• Par  $(q_1, q_2)$ ,

$$
f(q_1, 0) = q_1, f(q_2, 0) = q_5
$$
  
...

El par  $(q_1, q_2)$  remite al par  $(q_1, q_5)$  que ya sabemos que es distinguible.

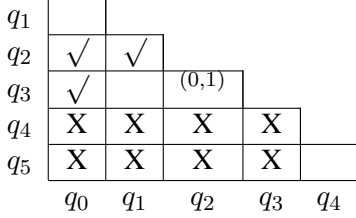

 $\blacksquare$  Par  $(q_1, q_3)$ ,

$$
f(q_1, 0) = q_1, f(q_3, 0) = q_5
$$
  
...

De nuevo aparece una referencia al par  $(q_1, q_5)$ , por lo que  $q_1$  y  $q_3$  también son distinguibles.

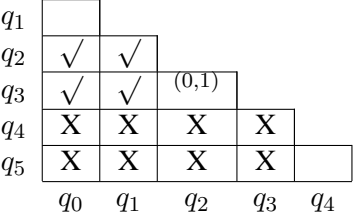

3. Columna de  $q_2$ : Sólo hay un par de estados para analizar, el par  $(q_2, q_3)$ ,

$$
f(q_2, 0) = q_5
$$
,  $f(q_3, 0) = q_5$   
\n $f(q_2, 1) = q_4$ ,  $f(q_3, 1) = q_4$ 

Es imposible distinguirles. Esta entrada quedará en blanco (al igual que la correspondiente al  $(q_0, q_1)$ :

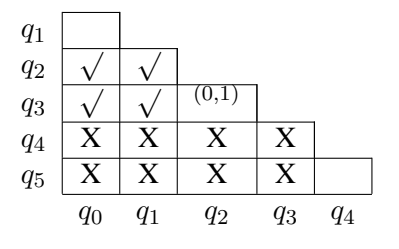

- 4. Columna de  $q_3$ : No hay pares sin analizar.
- 5. Columna de  $q_4$ :

 $\blacksquare$  Par  $(q_4, q_5)$ ,

$$
f(q_4, 0) = q_1, \quad f(q_5, 0) = q_1f(q_4, 1) = q_4, \quad f(q_5, 1) = q_2
$$

El símbolo '1' lleva a  $q_4$  a un estado final  $(q_4)$  y a  $q_5$  a un estado no final  $(q_2)$ ; por lo tanto, se puede distinguir entre  $(q_4 \, y \, q_5)$ :

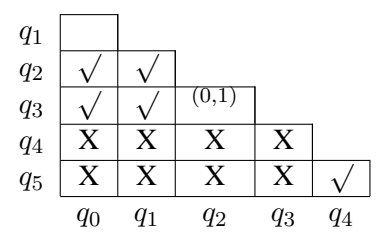

Es decir,  $q_0 \equiv q_1$  y  $q_2 \equiv q_3$ .

### **3.3. Autoevaluacion. ´**

1. Obtener el AFD mínimo asociado:

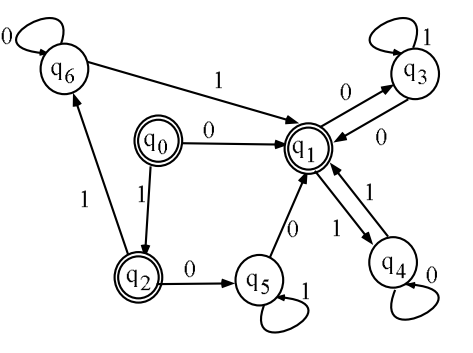

Solución:  $q_1 \equiv q_2, q_3 \equiv q_5$  y  $q_4 \equiv q_6$ .

2. Calcular el AFD mínimo equivalente:

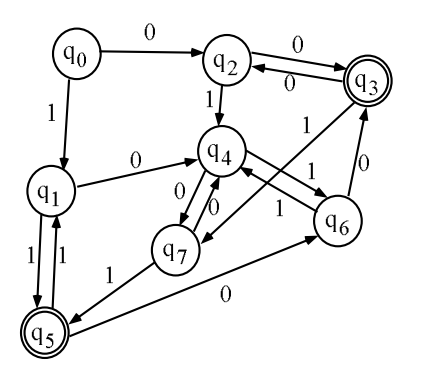

Solución:  $q_1 \equiv q_7, q_3 \equiv q_5$  y  $q_2 \equiv q_6$ .

3. Obtener el AFD mínimo asociado:

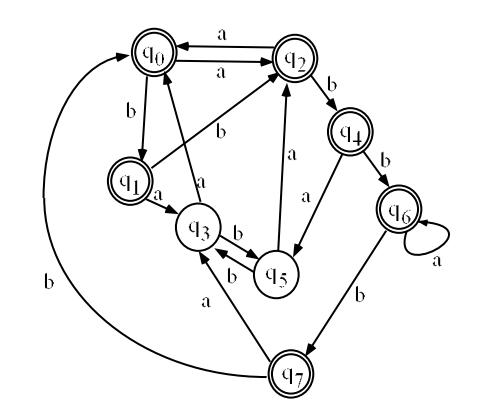

Solución:  $q_0 \equiv q_2 \equiv q_6, q_3 \equiv q_5$  y  $q_1 \equiv q_4 \equiv q_7$ .

4. Calcular el AFD mínimo equivalente:

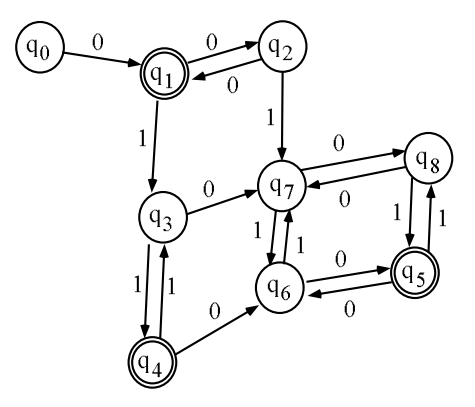

Solución:  $q_1 \equiv q_4 \equiv q_5, q_3 \equiv q_8$  y  $q_2 \equiv q_6$ .

5. Comprobad que el AFD mínimo asociado al AF $\lambda$  de la figura (resuelto en el Boletín 2):

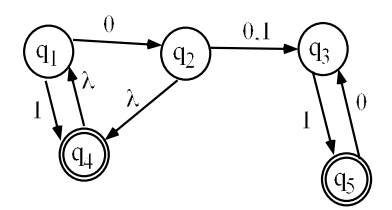

sólo tiene 2 estados.